# zsh (macOS) cheat sheet

#### **Navigation**

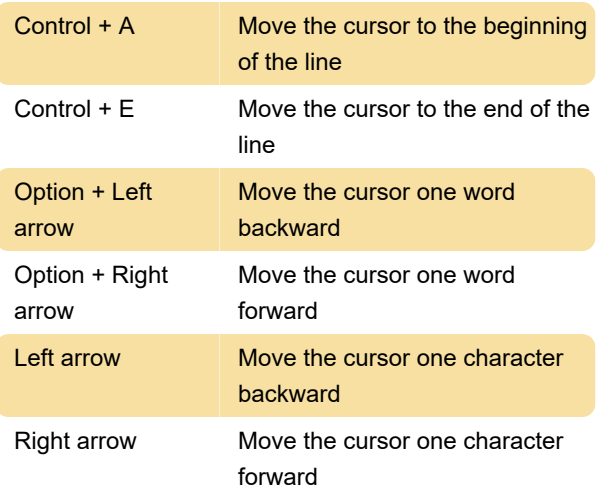

### Deletion

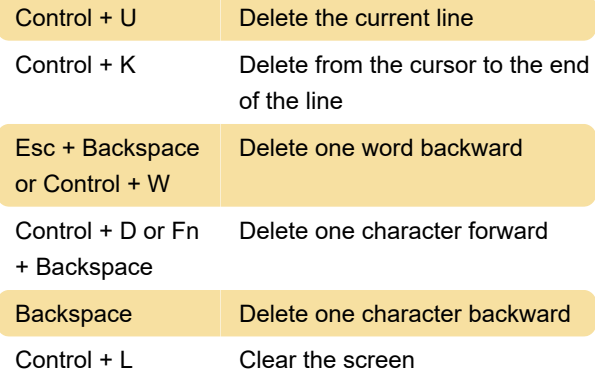

# Undo

Control + \_ Undo the last change

#### Process and Shell

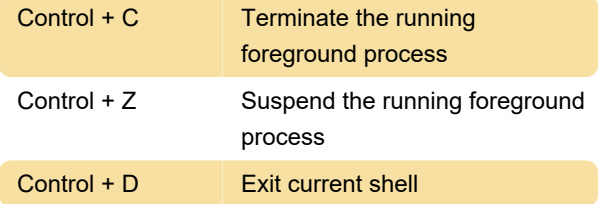

#### **History**

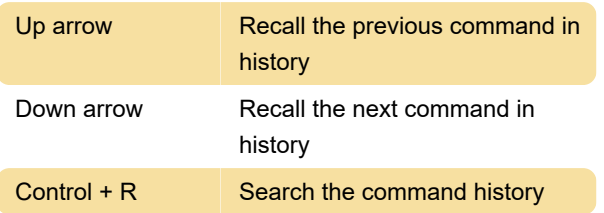

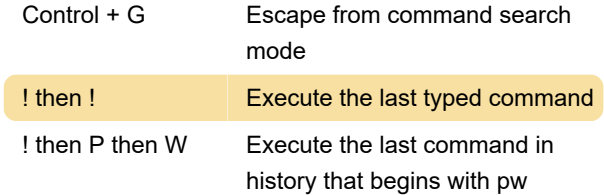

#### Auto-completion

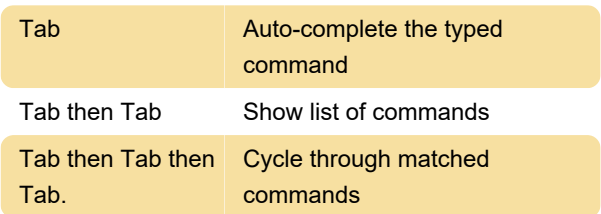

## List all keyboard shortcuts

#### % bindkey

Last modification: 9/21/2022 9:03:33 AM

More information: [defkey.com/zsh-z-shell-mac](https://defkey.com/zsh-z-shell-mac-shortcuts)[shortcuts](https://defkey.com/zsh-z-shell-mac-shortcuts)

[Customize this PDF...](https://defkey.com/zsh-z-shell-mac-shortcuts?pdfOptions=true)